## **STEUNPUNT CENTRALE TOETSEN IN ONDERWIJS**

## **STAPPENPLAN INLOGGEN MET LEERID Log in via de QR-code**

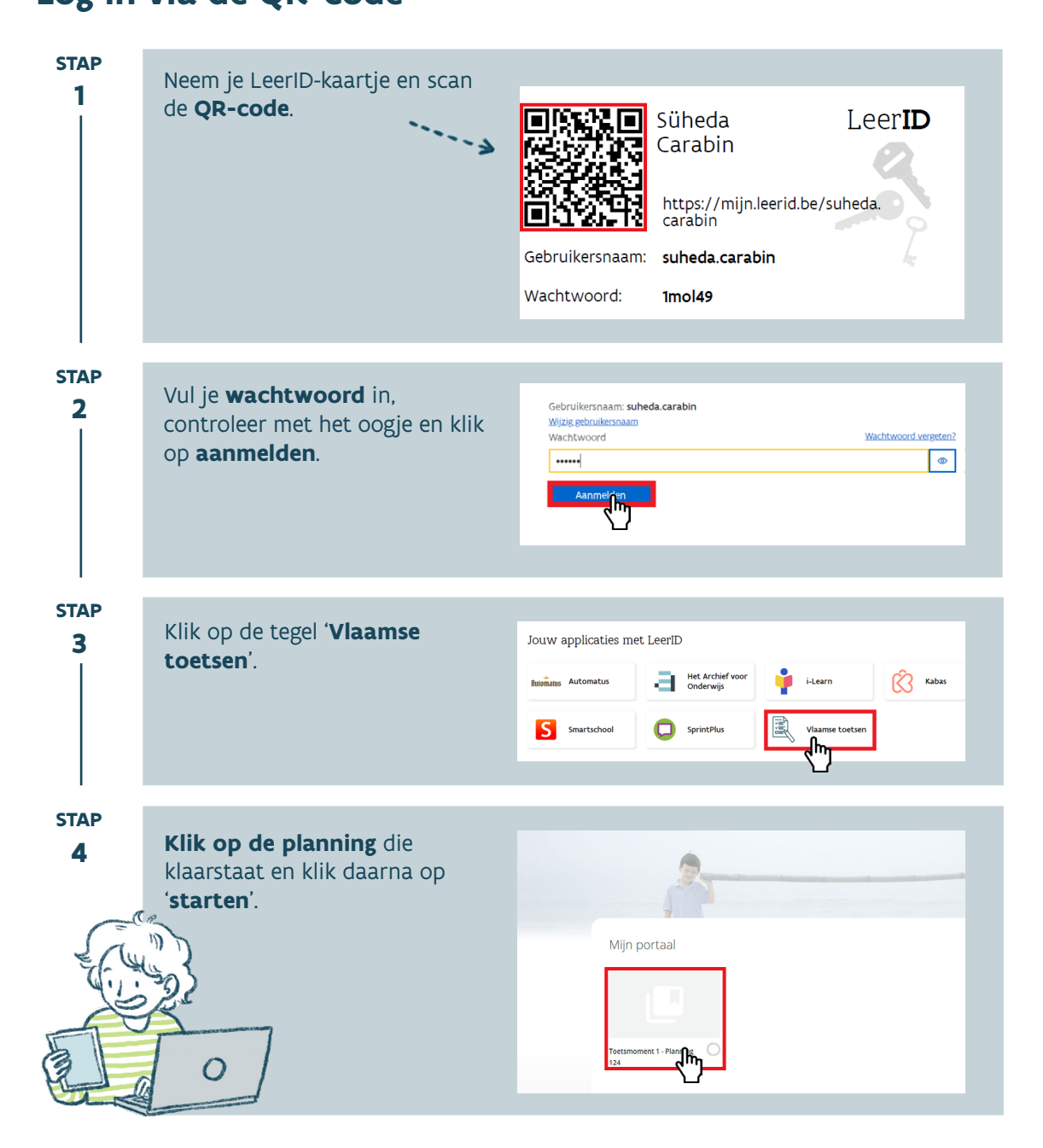